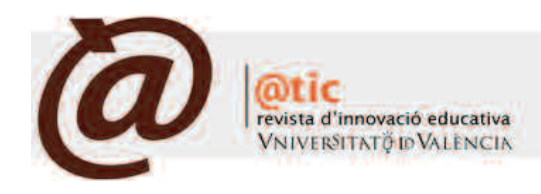

# *Mindmapping* en local y como servicio web

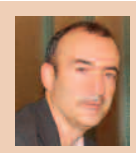

#### Gorka J. Palazio

Catedrático de Tecnología de la Información Audiovisual de la Euskal Herriko Unibertsitatea /Universidad del País Vasco | <http://www.eduvlog.org> | gorka@palazio.org

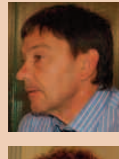

### Carlos Castaño Garrido

Profesor titular de Ciencias de la Educación de la Euskal Herriko Unibertsitatea / Universidad del País Vasco <http://www.weblearner.info> | castano.carlos@gmail.com

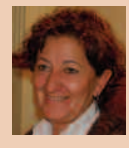

#### Inmaculada Maiz Olazabalaga

Profesora titular de Ciencias de la Educación de la Euskal Herriko Unibertsitatea /Universidad del País Vasco inmaculada.maiz@gmail.com

|Fecha presentación: 07/09/2008 | Aceptación: 08/10/2008 |Publicación: 22/12/2008

#### **1. Introducción**

Los mapas conceptuales y mentales son considerados como recursos para un aprendizaje significativo en contraposición a lo que es el aprendizaje memorístico y mecánico; son herramientas potentes que enlazan con las teorías constructivistas y conectivistas de la enseñanza y formación profesional. Desde la aparición de los servicios web lanzados desde servidores, las aplicaciones informáticas para crear y compartir mapas conceptuales son cada vez más numerosas. Educadores y profesores se encuentran con una pléyade de programas y servicios Web 2.0 a la hora de elegir la herramienta adecuada para sus estudiantes. De treinta y un sistemas distintos de creación de mapas conceptuales y mentales, parece lógico que la elección esté motivada por su interoperabilidad y usabilidad. Nosotros hemos comparado tres de los mejores sistemas para *mindmapping* y hemos resaltado la potencia de CMap Tools, aunque no sea una herramienta pura de la Web 2.0.

## **2.Mapas conceptualesparaelaprendizajesignificativo**

Podemos definir los mapas conceptuales como herramientas gráficas para organizar y representar el conocimiento (Novak y Cañas 2008), de manera que nos permitan visualizar ideas o conceptos y las relaciones jerárquicas entre los mismos; o, como dice la Wikipedia, "un mapa conceptual es una red de conceptos. En la red, los nodos representan los conceptos, y los enlaces las relaciones entre los conceptos en forma de flechas etiquetadas".

En nuestra opinión, la mejor manera de expresar la fuerza de los mapas conceptuales es definirlos como representaciones semánticas del conocimiento, ya que el modo en el que el conocimiento se representa en los mapas conceptuales es muy similar al modo en el que el conocimiento se conserva y se recupera en la mente humana. Los mapas conceptuales, junto con los organizadores previos y los diagramas en UVE son los conceptos e instrumentos más conocidos de la teoría psicológica de la asimilación. Los mapas conceptuales, desarrollados por Novak, tienen por objeto representar un conjunto de conceptos relacionados de forma significativa.

La base de la teoría del aprendizaje significativo se la debemos a David Ausubel, pionero en la investigación en el aprendizaje de conceptos. Según Ausubel, existe aprendizaje significativo cuando se relaciona intencionadamente material potencialmente significativo con las ideas establecidas y pertinentes de la estructura cognitiva. De esta manera se pueden utilizar con eficacia los conocimientos previos en la adquisición de nuevos conocimientos que, a su vez, permiten nuevos aprendizajes. El aprendizaje significativo sería así el resultado de la interacción entre los conocimientos del que aprende y la nueva información que va a aprenderse (Ausubel, Novak y Hanesian 1983).

Los mapas conceptuales fueron desarrollados por el Profesor Joseph D. Novak, de la Universidad de Cornell, en los años 1960, basándose en la teoría de David Ausubel del aprendizaje significativo. Desde finales de los años 90, el pro-

| depósito legal: V-5051-2008

fesor Novak, junto con el equipo de Alberto Cañas, viene trabajando en el Instituto de Ciencia Cognitiva (IHMC) de la Universidad de West Florida en el desarrollo de una aplicación específica para la elaboración de mapas conceptuales: [CMap](http://cmap.ihmc.us/) Tools. Este equipo de desarrolladores y profesores ha implementado muy bien la usabilidad de esta herramienta del campo del software multiplataforma (Palazio 2003).

Ï

Las teorías constructivistas y conectivistas (Siemens) enlazan con esta idea del aprendizaje significativo, porque, si bien se apoyan en las teorías de la educación de Novak y en uno de sus instrumentos clásicos, el desarrollo de aplicaciones informáticas para la elaboración de mapas conceptuales multiplica sus posibilidades al incidir en dos direcciones: el acceso (y la organización) de la información, y la explotación de las redes como elemento de comunicación (Castaño 2004). La utilización de mapas conceptuales en el aprendizaje constituye un enfoque racional, una estrategia metacognitiva de la enseñanza, en sintonía con el modo natural en que trabaja el cerebro humano, donde la información se memoriza, se recupera y se reutiliza a través de conexiones directas y reticulares, como en los mapas conceptuales.

Junto a los mapas mentales que no son semánticamente tan potentes, los mapas conceptuales han sido una gran aportación de sus creadores y de la informática en cuanto a que se han ido mejorando unos programas y creando otros nuevos para un mejor desarrollo de la enseñanza constructivista, basada en el trabajo del propio usuario y en la labor colaborativa de los creadores de este tipo de mapas. Así pues, los mapas conceptuales nos interesan desde dos vertientes muy importantes, que ya fueron mencionadas por otros autores como Hontoria, Gómez y Luque. (2003: 71). Se trata del uso de los mapas como estrategia de aprendizaje para construir conocimiento y desarrollar pensamiento creativo, y como instrumentos de navegación y estructuración del conocimiento de una manera creativa y muy organizada, con múltiples posibilidades de nexos a distintos recursos de aprendizaje en red. Son también, por lo tanto, una herramienta muy importante en el campo de las teorías modernas del conectivismo como forma nueva de aprendizaje durante toda la vida y en colaboración e interacción con otros. Los mapas conceptuales son considerados como recursos para un aprendizaje significativo en oposición a lo que es el aprendizaje memorístico y mecánico, y creadores de mapas conceptuales han remarcado en sus proyectos las grandes ventajas de su utilización (Guruceaga y González 2004): 1) se utilizan todos los conceptos importantes del tema elegido; 2) hay una disminución de proposiciones erróneas, se da una organización jerárquica de los conceptos; 3) identificando los conceptos más inclusivos; 4) los conceptos más inclusivos presentan una compleja diferenciación progresiva pues aparecen pocas relaciones lineales entre conceptos y 5) aparecen numerosos enlaces cruzados reveladores de reconciliaciones integradoras.

## **3. Mapas como contenedores de recursos educativos**

Actualmente los mapas conceptuales van mucho más allá de la mera representación gráfica de un concepto: nos permiten organizar y representar todo nuestro conocimiento acerca de un concepto determinado, lo que supone poner en relación diferentes contenidos, sea cual sea su formato.

Los diferentes conceptos y subconceptos que forman la

representación gráfica de esa estructura mental pueden llevar recursos incrustados, anexados o hiperenlazados, recursos que al ser clicados se abren para ser vistos por los usuarios. Podemos insertar enlaces a recursos de la Red con su URL, documentos de texto, imágenes *png*, *gif*, *jpg*, ficheros pdf, vídeos, podcasts o enlaces a otros mapas conceptuales que están por debajo del que tenemos en la jerarquía donde nos encontremos; se puede también enlazar a ficheros audiovisuales en los que, por ejemplo, un profesor puede tener grabada una clase.

Una buena herramienta de elaboración de mapas conceptuales puede ser así considerada como una "plataforma" en la que convergen, se jerarquizan y se organizan las diferentes piezas de información en formato digital relevantes para explicar y/o analizar un concepto complejo. La construcción del conocimiento es una actividad social, y esta característica, la posibilidad de construir conjuntamente, tanto de manera síncrona como asíncrona, es otra de las ventajas que suelen aportan estas aplicaciones.

## **4.Software y***webware***paracrearmapas conceptuales**

*4.1. Con desarrollo Webware y XML mejoramos el mapping educativo.* Desde el lanzamiento de los servicios web y la exitosa experiencia del programa *Cmap* de la Universidad de West Florida y la NASA, el software para la creación de mapas conceptuales se divide en dos formas distintas de entender la informática y su uso en la educación: en local y como servicio Web 2.0. Sin que tenga que implicar un cambio brusco en las formas de uso de uno u otro software, parece claro que el desarrollo de las aplicaciones en red nos pide un interés cada vez mayor en las aplicaciones que se lanzan desde los servicios web. Esto implica que los estudiantes y profesores tendrán más libertad para el uso de aplicaciones abiertas y que se puedan usar desde diferentes sitios, con la facilidad que esto supone para que estudiantes y profesores puedan interactuar sin mediación técnica en lo local. Ésa es la gran ventaja de los mapas conceptuales como servicio web.

Los mapas conceptuales también han entrado en el campo de la Web 2.0 y se basan en las mismas concepciones por las que otras aplicaciones han tenido tanto éxito. Dos buenos ejemplos de esa implementación de mapas conceptuales en la Web 2.0 son Mndomo y *Wisemapping*.

CXL es un sublenguaje de la familia XML basado en XML Schema Cmap XSD. Los mapas conceptuales que siguen ese lenguaje llevan la extensión .cxl y son la base de desarrollo de otros mapas conceptuales que quieran seguir los estándares establecidos por el W3C.

Veamos en el siguiente ejemplo la estructura de un mapa conceptual Cmap con XML (CXL). En este caso<sup>1</sup>, el ejemplo está tomado de un mapa [conceptual](http://cmap.ihmc.us/xml/) de plantas que podemos ver tras el código:

<cmap xmlns="http://cmap.ihmc.us/xml/cmap/" xmlns:dc="http://purl.org/dc/elements/1.1/" xmlns:dcterms="http://purl.org/dc/terms/"

xmlns:vcard="http://www.w3.org/2001/vcard-

rdf/3.0#">

<res-meta> <dc:contributor> <!-- Last user that modified the resource --> <vcard:FN>Full name

<sup>1</sup> http://cmap.ihmc.us/xml/

(First [Middle|Initial] Last)</vcard:FN> <vcard:EMAIL>Email address</vcard:EMAIL> <vcard:ORG> <vcard:OrgName> Organization name</vcard:OrgName> </vcard:ORG> </dc:contributor> <dc:creator> <!-- Original author --> <vcard:FN>Full name (First [Middle|Initial] Last)</vcard:FN> <vcard:EMAIL>Email address</vcard:EMAIL> <vcard:ORG> <vcard:OrgName> Organization name</vcard:OrgName> </vcard:ORG> </dc:creator> <dc:description> Focus question of the Cmap</dc:description> <dc:format>x-cmap/text-xml</dc:format> <dc:identifier>HTTP URL with resource id (e.g. http://cmap.ihmc.us/rid=10002929\_292992\_19) </dc:identifier> <dc:language>Language code (RFC1766) (e.g. en\_US)</dc:language> <dc:publisher>IHMC CmapTools v. 4.X </dc:publisher> <dc:relation>HTTP URL, location based (e.g. http://cmap.ihmc.us/plants.cxl) </dc:relation> <dc:source>cmap:<server-id>: <folder-id>:<resource-id></dc:source> <dc:subject>Keyword list, comma delimited </dc:subject> <dc:title>Name of the Cmap</dc:title> <dcterms:created> Date when the Cmap was created (ISO Date yyyy-MM-dd'T'HH:mm:ss'Z' GMT Time Zone)</dcterms:created> <dcterms:extent>size (integer [space] units)</dcterms:extent> <dcterms:modified> Date of last modification (ISO Date yyyy-MM-dd'T'HH:mm:ss'Z' GMT Time Zone)</dcterms:modified> <dcterms:rightsHolder> <!-- Cmap owner -->

<vcard:FN>Full name (First [Middle|Initial] Last)</vcard:FN> <vcard:EMAIL>Email address</vcard:EMAIL> <vcard:ORG>

<vcard:OrgName> Organization name</vcard:OrgName> </vcard:ORG> </dcterms:rightsHolder> </res-meta> <map> <concept-list> <concept/>

... </concept-list> <linking-phrase-list> <linking-phrase/> ... </linking-phrase-list> <connection-list> <connection/> ... </connection-list> <resource-group-list> <resource-group> <resource/> ... </resource-group> ... </resource-group-list> <proposition-list> <proposition>  $<$ prop-conn $/$ > ... </proposition> ... </proposition-list> <not-a-proposition-list> <proposition> <prop-conn/> ... </proposition> ... </not-a-proposition-list> <concept-appearance-list> <concept-appearance> <localized-style/> ... </concept-appearance> ... </concept-appearance-list> <linking-phrase-appearance-list> <linking-phrase-appearance> <localized-style/> ... </linking-phrase-appearance> ... </linking-phrase-appearance-list> <connection-appearance-list> <connection-appearance> <control-point/> ... </connection-appearance> ... </connection-appearance-list> <resource-appearance-list> <resource-appearance/> ... </resource-appearance-list> <style-sheet-list> <style-sheet> <map-style/> <concept-style/> <linking-phrase-style/> <connection-style/> <resource-style/>

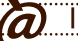

n.1, 2008

Ï

</style-sheet>

Ï

... </style-sheet-list> <extra-properties-list> <property-list> <property/>

</property-list>

...

```
...
</extra-properties-list>
<extra-graphical-properties-list>
<property-list>
<property/>
```
... </property-list>

... </extra-graphical-properties-list> <image-list>

<image/>

```
...
</image-list>
</map>
```
</cmap>

Veamos ahora el mapa conceptual de plantas generado con el código aquí expuesto.

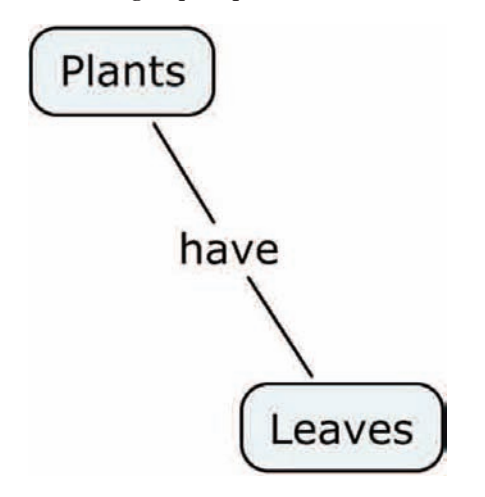

Figura 1. Mapa conceptual simple sobre plantas

*4.2. Servicios online y en local*. Uno de los recursos que los profesores suelen utilizar para consultar los servicios de mapas mentales y conceptuales suele ser la Wikipedia. La enciclopedia nos da una relación de las aplicaciones de *mindmapping*, dividiéndolas en propietarias y en libres, además de proporcionarnos información sobre la plataforma o plataformas sobre las que corren y las características de cada una de ellas. En el mes de mayo de 2008 aparecen dieciocho sistemas en las dos categorías mencionadas dentro de la [Wikipedia2](http://en.wikipedia.org/wiki/List_of_mind_mapping_software). Pero además de esa clasificación por tipo de herramienta libre o propietaria, hoy en día se hace cada vez más evidente que tenemos que clasifi-

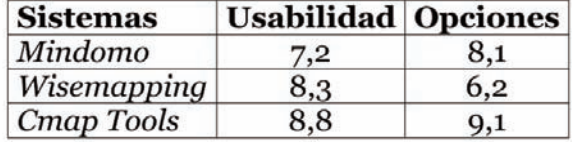

#### Tabla 1. Puntuación lograda

car los sistemas en la medida en que se utilizan en local o en servicio web (*webware*).

*4.3. Software de construcción de mapas conceptuales*. Los mapas conceptuales como servicios web y como herramientas informáticas locales han sido analizadas por el Instituto Tecnológico de Tralee en Irlanda (Farell, Boyle y O'Brien 2008). En total han analizado veinticinco aplicaciones, entre las que no están CMap Tools, *MindRaider iMindi*, *Comapping*, *Mapul* y *Bubll*, y que abarcan software en local y en servicio web, como se puede ver seguidamente en esta lista:

*MindGenius*, *Cayra*, *ConceptDraw*, *FreeMind*, Inspiration, *MindMeister*, *iMindmap*, *MindManager*, *MindManuals*, *MindPlugs*, *MindMapper*, *MyMind*, *MindVisualizer*, *Mind42*, *Mindomo*, *Mind-Pad*, *Nova-Mind*, *SmartDraw*, OpenMind, Personal Memory Manager, SmartDraw, *i2Brain*, *Visio*, *Vue* y *WiseMapping*.

El irlandés Vincent Farrell, experto en tecnología y educación, ha concluido tras el análisis que la combinación *FreeMind* y *WiseMapping*, la primera en local y la segunda como aplicación Web 2.0, es la más aconsejable para el trabajo con estudiantes, dando siempre una doble opción de software para cualquier sistema operativo: GNU/Linux, Windows o Mac. El sistema de *WiseMapping* permite imprimir los mapas, exportarlos a *pdf*, imagen, al excelente formato gráfico que da opción de escalamiento de las imágenes SVG (Scalable Vector Graphics) o a un archivo propio de *Freemind*, una aplicación de escritorio que se hace así compatible con *WiseMapping*, ya que permite trabajar con los mismos mapas tanto en local como en red. Es la ventaja de trabajar con aplicaciones que hablan entre ellas.

*4.4. Comparación de servicios de mindmapping*. En la siguiente tabla vemos la puntuación lograda por las dos principales aplicaciones *webware* que lograron los mejores resultados en el Instituto de Tecnología de *Tralee*. También aparece CMap Tools, herramienta con programa cliente y que va en Java para compartir y crear mapas conceptuales online o en local. Las dos primeras son por lo tanto de *webware*, mientras que la segunda, aunque necesita un cliente, tiene una gran vocación de servicio web online muy potente, ya que esta última permite incluso crear servidores CMap Tools. Los resultados son sobre una escala de 0-10 puntos y son la media de cuatro profesores universitarios miembros del grupo de investigación *Weblearner*.

A la vez que los profesores iban analizando la herramienta, un grupo de entre 10 y 15 alumnos se ofreció a puntuar también las tres herramientas. Finalmente, los profesores casaron las puntuaciones con un porcentaje de preponderancia de 70 a 30 porcentual en favor del experto educador. En usabilidad se ha tenido en cuenta la facilidad y rapidez de hacer un mapa conceptual sobre *mindmapping* por cada uno de los usuarios. En opciones, se ha tenido en

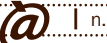

<sup>2</sup> http://en.wikipedia.org/wiki/list\_of\_mind\_mapping\_software

## 'Wisemapping.com' Map View

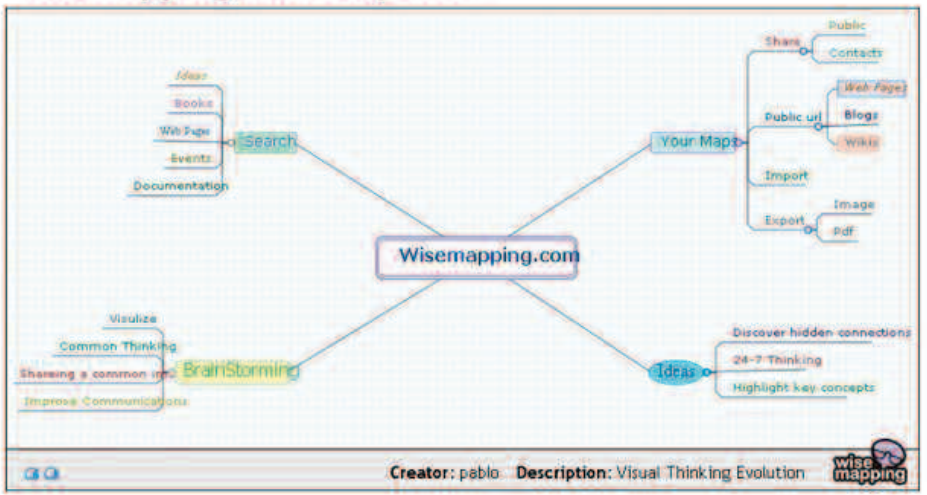

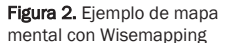

Ï

dmindmap

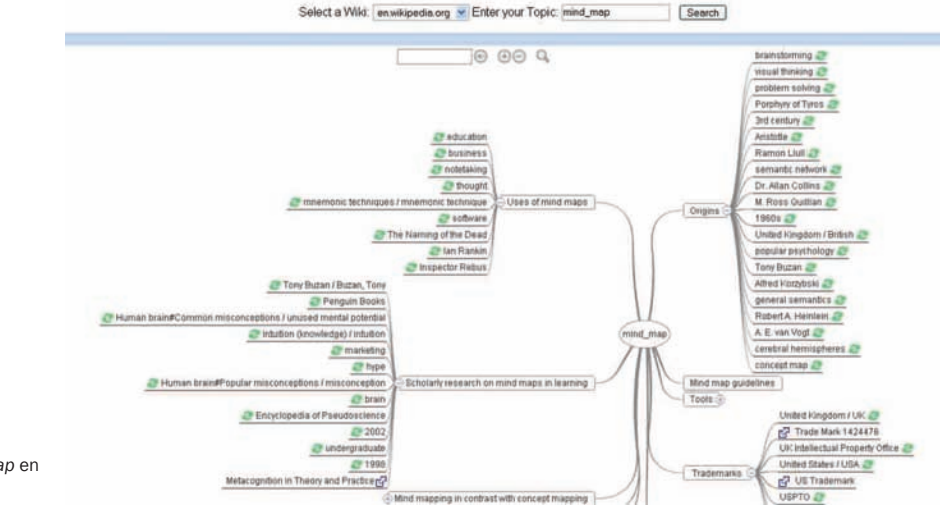

Figura 3. Entrada *mind map* en *WikiMindMap*

cuenta: edición de notas anexas, edición completa, profundidad de conceptos, posibilidad de hiperenlaces, vista diversa, navegación elegante/Ajax/SVG, RSS, posibilidad de compartir el mapa, exportación de los datos, *Open ID*, incrustación en otros servicios, atajos de teclado, posibilidad de etiquetar (*tags*), posibilidad de deshacer y repetir para edición y posibilidad de autoguardar el document.

En el apartado de tecnología se ha tenido en cuenta el factor Software Libre o no.

De todas formas, la herramienta CMap Tools tiene una gran ventaja respecto a las otras dos aplicaciones Web 2.0, ya que se basa en los mapas conceptuales, que son un paso adelante en los mapas mentales. Los mapas conceptuales elaborados con CMap Tools usan las posibilidades de las palabras conectoras para dejar más claras las relaciones entre los conceptos centrales de los mapas. Con ello se logra una riqueza semántica mayor que con los mapas mentales.

*Wisemapping* es una herramienta que acaba de nacer, y no cabe duda de que ha iniciado un buen camino, ya que nace con una clara apuesta por las tecnologías punteras; así lo demuestra el hecho de que sus creadores hayan desarrollado una capa de abstracción entre SVG y VML, que permite que su aplicación sea soportada en diferentes navegadores web; la interfaz se ha conseguido con un *backend* en Java 1.6 y una interacción con Ajax usando DWR de Mootools. Si los desarrolladores siguen enriqueciendo la aplicación, no cabe duda que puede llegar a ser una de las más exitosas.

*Mindomo* es una aplicación que tiene abundantes opciones de edición, con lo que no es tan intuitiva como las otras dos y pierde en valoración respecto a su usabilidad. Al igual que *Wisemapping*, todavía se producen algunos errores en su uso y no da tanta importancia a la compatibilidad con las aplicaciones libres y los estándares como hace *Wisemapping*.

*4.5. Nuevos rumbos: el wiki-mindmapping*. La tecnología *wiki* está entrando también en relación con los mapas mentales. Una de las aplicaciones más sorprendentes en este campo es *[WikiMindMap3](http://www.wikimindmap.com)* , una aplicación que automatiza la presentación de mapas mentales según las entradas de las

<sup>3.</sup> http://www.wikimindmap.com

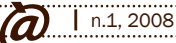

diferentes versiones de la Wikipedia en diferentes idiomas. Esta posibilidad constituye una gran idea que revoluciona la forma de interactuar con la enciclopedia de ahora en adelante.

La aplicación *WikiMindMap* ha sido desarrollada por Felix Nyffenegger y el navegador es una versión modificada del *browser* en Flash de *FreeMind*.

#### **Bibliografía**

Ï

- Ausubel, David P.; Novak, Joseph D.; Hanesian, Helen (1983). *Psicología Educativa: Un punto de vista cognitivo*, México: Trillas
- Castaño Garrido, Carlos Manuel (2004). Utilización de mapas conceptuales para la construcción de modelos de conocimiento. *Comunicación y Pedagogía*, nº 194, pp.75-78
- Farrell, Vicent; Boyle, Lian; O'Brien, Michel (2008). Educational software that supports the majority learning style. *Conferencia EdTech 2008*, organizada por la ILTA. <http://www.ilta.net/edtech2008/abstracts/28.pdf>
- Guruceaga Arantzazu; González García, Fermín M.(2004): Aprendizaje significativo y educación ambiental: análisis de los resultados de una práctica fundamentada teóricamente. *Enseñanza de las Ciencias*, 22 (1), pp.115-136.
- Hontoria Peña, Antonio, Gómez Juan Pedro; Luque, Ángela de (2003). *Aprender con mapas mentales*, Madrid: Narcea.
- Novak, Joseph D.; Cañas, Alberto J. (2008). *The theory underlying concept maps and how to construct and use them*. Florida Institute for Human and Machine Cognition Pensacola Fl, [www.ihmc.us.](www.ihmc.us) [\[http://cmap.ihmc.us/Publications/ResearchPapers/T](http://cmap.ihmc.us/Publications/ResearchPapers/TheoryCmaps/TheoryUnderlyingConceptMaps.htm) [heoryCmaps/TheoryUnderlyingConceptMaps.htm\]](http://cmap.ihmc.us/Publications/ResearchPapers/TheoryCmaps/TheoryUnderlyingConceptMaps.htm)
- Palazio, Gorka J. (2003a): *Manual del programa Cmap Tools*. [http://www.ciberperiodismo.net/gorka/noticia](http://www.ciberperiodismo.net/gorka/noticias/74/notiimpr)[s/74/notiimpr](http://www.ciberperiodismo.net/gorka/noticias/74/notiimpr)

### | Cita recomendada de este artículo

Palazio, Gorka J.; Castaño Garrido, Carlos y Maiz Olazabalaga , Inmaculada (2008). *Mindmapping* en local y como servicio web. [Evaluación de herramientas] *@tic. revista d'innovació educativa*. (nº 1) http://ojs.uv.es/index.php/attic/article/view/32/50 Fecha de consulta, dd/mm/aa

*Mindmapping* en local y como servicio web|